## US Bank Commercial Card Program

## FAQs

## **Access Online Functionality**

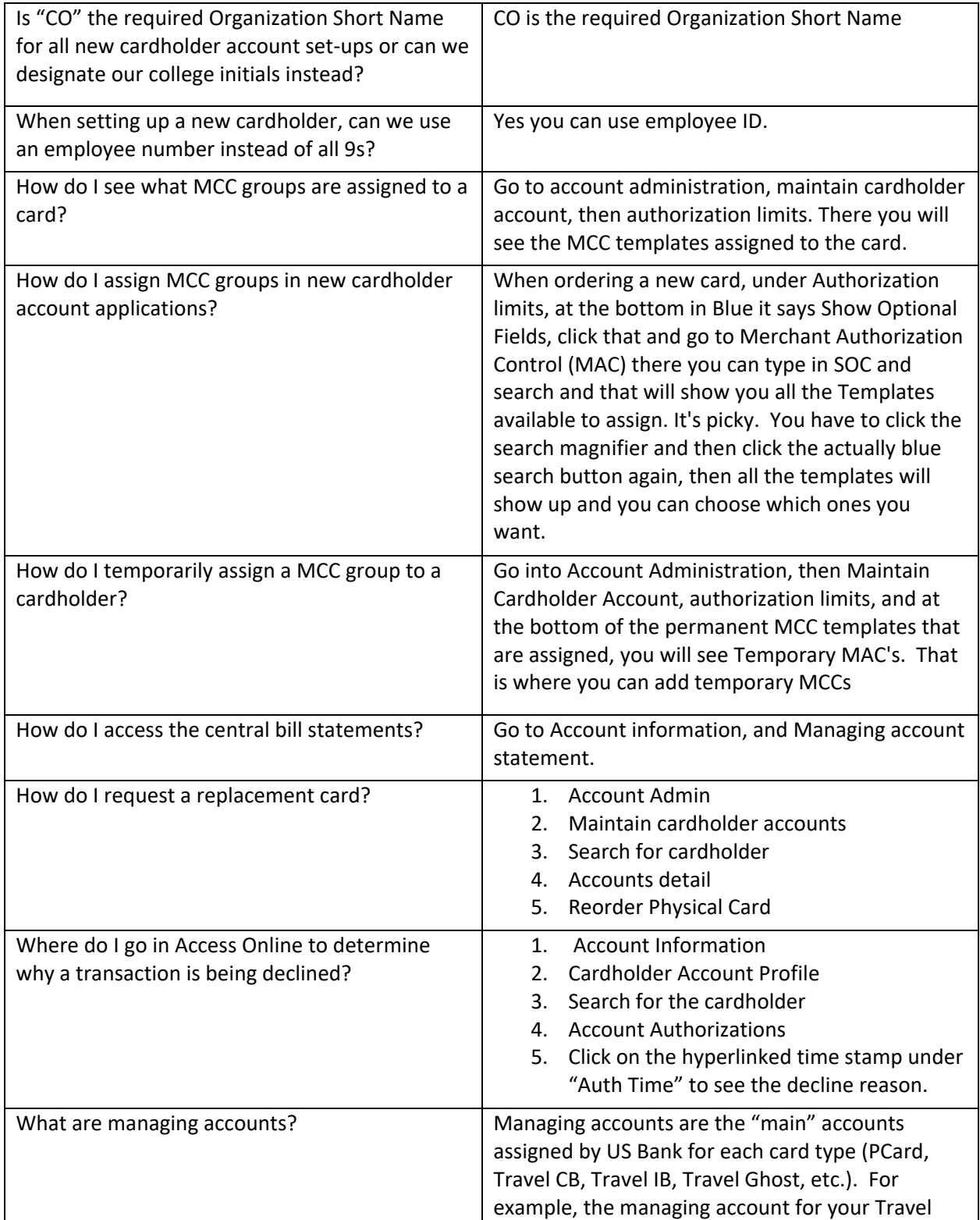

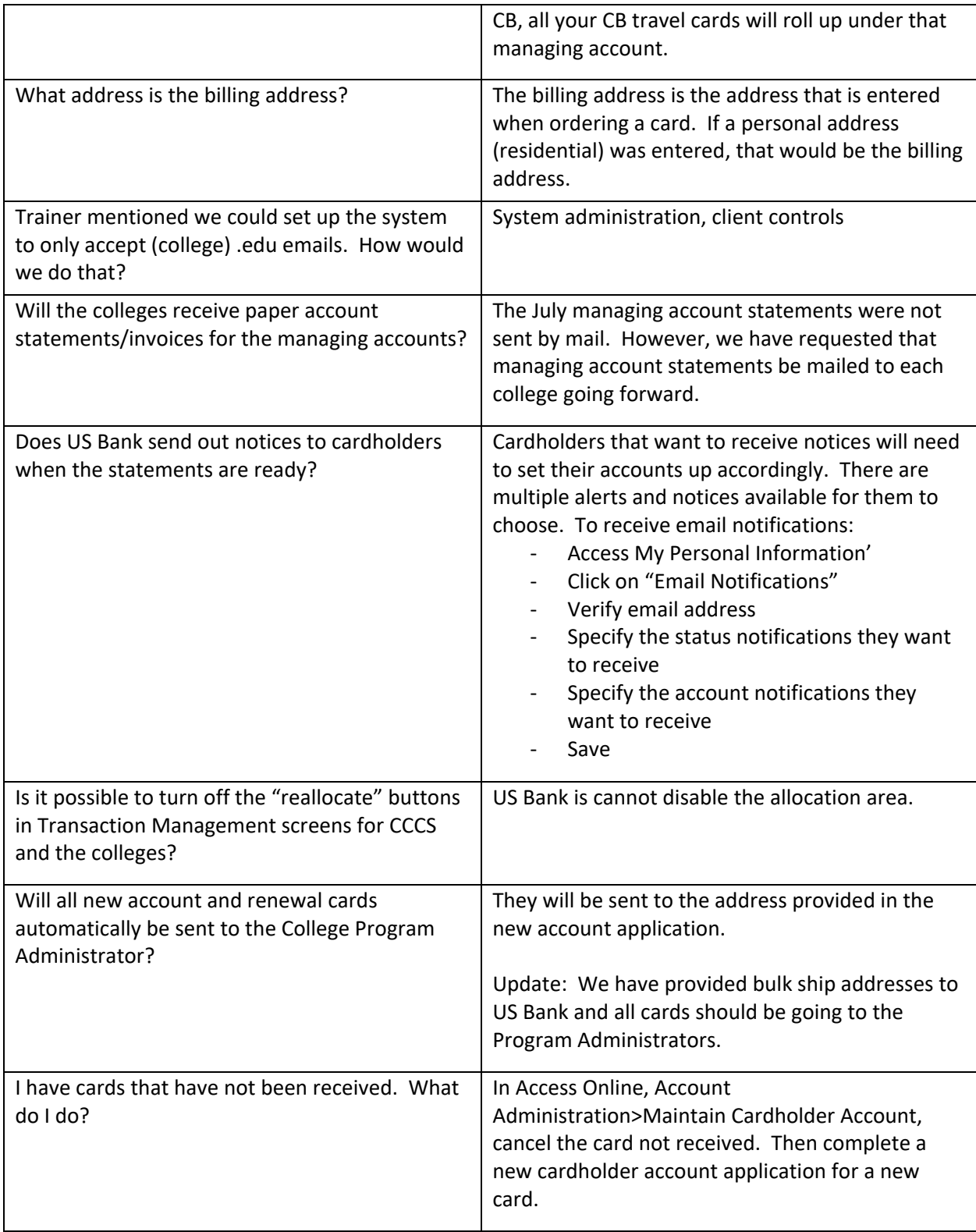

## **Questions Related to the Transition**

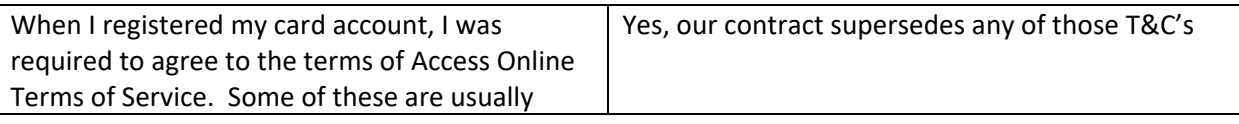

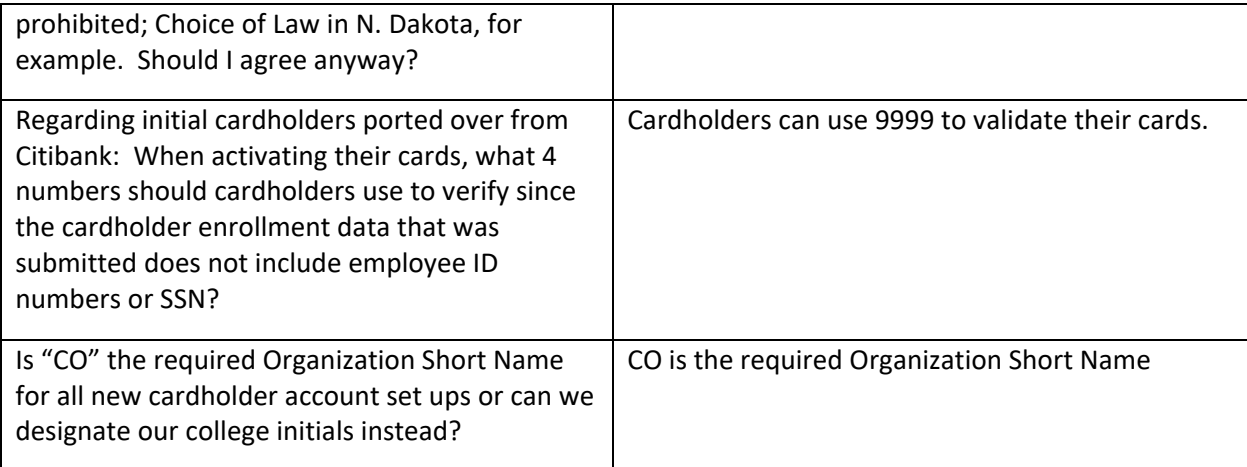